# Przetwarzanie w chmurze - opis przedmiotu

## Informacje ogólne

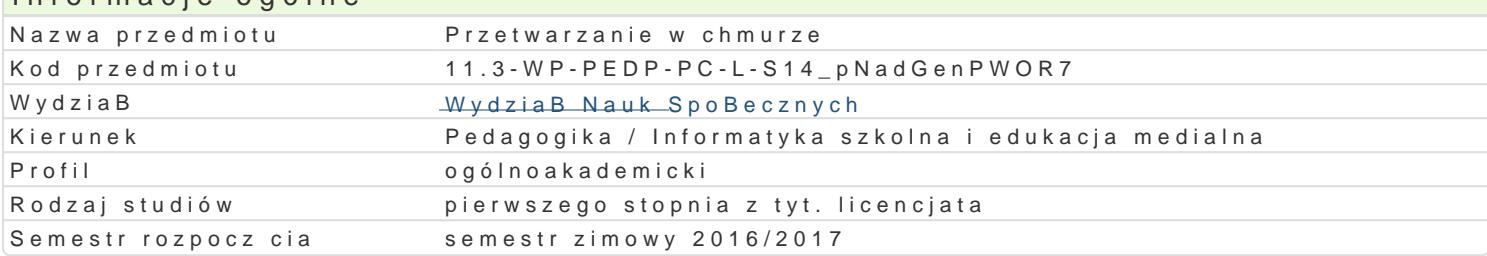

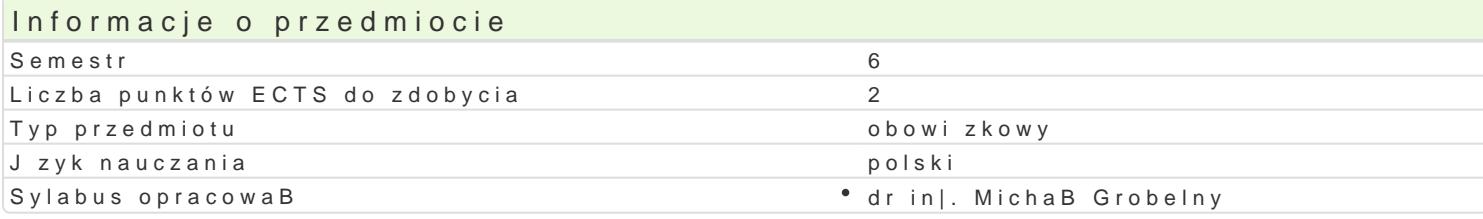

### Formy zaj

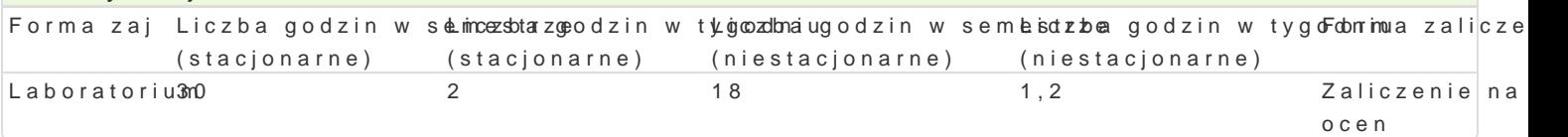

## Cel przedmiotu

Zapoznanie studentów z mo|liwo[ci przechowywania i przetwarzania danych w chmurze. Nabycie prze chmurze. Zachcenie do korzystania z chmury obliczeniowej w codziennej pracy.

### Wymagania wst pne

Sprawno[ w korzystaniu ze standardowego oprogramowania [rodowiska Windows i zasobów komputera

### Zakres tematyczny

Wprowadzenie do chmury obliczeniowej: modele chmury: IaaS, PaaS i SaaS, modele wdro|enia. Office chmurze. SaaS: poznanie mo|liwo[ i wykorzystania Live@Edu/Office.com. Dane w chmurze:przechowy MarketPlace/Google Cloud Platform.. WBasna chmura: instalacja i konfiguracja rozwizania ownCloud.

### Metody ksztaBcenia

Zaj cia laboratoryjne w pracowni komputerowej, metoda projektu. Pokaz, demonstracja, samodzielne

## Efekty uczenia si i metody weryfikacji osigania efektów uczenia si Opis efektu Symbole efektów Metody weryfikacji Forma zaj

Student ma podstawow wiedz na temat zasad BHP w lakb\_oW at  $\bar{v}$ oridims.pMaaw optozidasnt azw powogam l'Laboratorium wiedz na temat przepisów konsekwencji prawnych zw¶ KanWyt® z nipedekgradwymmi;formami korzystania z zasobów sieciowych. Potrafi wykorzysta<sup>o</sup> k<u>zaW</u>o2bDy chmwwenjYcdóowka; przechowywania i przetwarzania informacji. Potrafi wysk<u>zułkia 4 informencja</u> pw ougsaBmuidpenktowymi; Azure MarketPlace. Buduje dokumenty interaktywne w sieci Internkonwersacja ocena aktywno[ci i przygotowania

merytorycznego; projekt zaliczeniowy; zadania praktyczne; ocena prac progi punktowe (jako[ wykonania, zgodno[ z instrukcj)

Projektuje i przygotowuje proste rozwi zania wykorzy stni nowe przetwarzanieka; chmurze • Laboratorium  $K$ U04  $K_K01$ projekt zaliczeniowy; zadania praktyczne metoda laboratoryjna; ocena prac progi punktowe (jako[ wykonania, zgodno[ z instrukcj)

**Opis efektu Symbole efektów Metody weryfikacji Forma zajęć**

Pracuje w zespole przygotowując propozycje prostych rozwiązań wspomagających pracę grupową wykorzystujących przetwarzanie w chmurze

Laboratorium

K\_K07 zadania praktyczne – metoda laboratoryjna; ocena zaangażowania w dyskusji; ocena prac – progi punktowe (jakość wykonania, zgodność z instrukcia)

# Warunki zaliczenia

Efekty kształcenia będą weryfikowane poprzez systematyczną kontrolę wykonania zadań przewidzianych programem, okresowe sprawdziany (wejściówki). 25% oceny końcowej stanowi ocena z projektu (zgodność z tematem, struktura pracy, poprawny język, odpowiedni i twórczy dobór literatury; część praktyczna zgodna z przyjętymi założeniami).

### Laboratoria

Zaliczenie laboratoriów: zaliczenie wszystkich sprawdzianów (progi punktowe; warunkiem uzyskania oceny pozytywnej jest zdobycie minimum 60% punktów) oraz wszystkich innych podlegających ocenie zadań i prac. Składnikami oceny końcowej są: 75% (oceny cząstkowe), 25% (ocena projektu).

### Ocena końcowa

Ocena końcowa jest oceną z laboratorium.

### Literatura podstawowa

- 1. Knorr E., Gruman G., *What cloud computing really means*, InfoWorld: http://www.infoworld.com/d/cloud-computing/what-cloud-computing-really-means-031 [dostęp 2013.10.27].
- 2. *ownCloud documentation*: http://doc.owncloud.org/ [dostęp 2013.10.27].
- 3. Rosenberg J., Mateos A., *Chmura obliczeniowa. Rozwiązania dla biznesu*, Gliwice 2011.

### Literatura uzupełniająca

- 1. *Server and cloud platform*, http://www.microsoft.com/en-us/server-cloud/default.aspx [dostęp 2013.10.27].
- 2. *Patawari A.: Getting Started with ownCloud, Packt Publishing, 2013.*

## Uwagi

Zmodyfikowane przez dr Jacek Jędryczkowski (ostatnia modyfikacja: 14-07-2016 20:54)

Wygenerowano automatycznie z systemu SylabUZ